# **how to draw lathe tools in [mastercam.pdf](http://pdfdirpp.com/download.php?q=how to draw lathe tools in mastercam.pdf)**

**FREE PDF [DOWNLOAD](http://pdfdirpp.com/download.php?q=how to draw lathe tools in mastercam.pdf)**

**[NOW!!!](http://pdfdirpp.com/download.php?q=how to draw lathe tools in mastercam.pdf)**

Source #2:

**how to draw lathe tools in [mastercam.pdf](http://pdfdirpp.com/download2.php?q=how to draw lathe tools in mastercam.pdf) FREE PDF [DOWNLOAD](http://pdfdirpp.com/download2.php?q=how to draw lathe tools in mastercam.pdf)**

# Related searches for how to draw lathe tools in mastercam

How to Make [Lathes](file:///search?q=How+to+Make+Lathes&FORM=QSRE1) Make **Your Own [Wood](file:///search?q=Make+Your+Own+Wood+Lathe&FORM=QSRE3)** Lathe

Make **a [Wood](file:///search?q=Make+a+Wood+Lathe&FORM=QSRE2)** Lathe Make **Your Own [Metal](file:///search?q=Make+Your+Own+Metal+Lathe&FORM=QSRE4)** Lathe

#### [Mastercam](http://www.mastercamlathe.com/toolpathmgmt.html) Lathe

www.**mastercamlathe**.com/**tool**pathmgmt.html

The actual cutter path is only a portion of what makes a good NC program. The overall toolpath management and controls **make** each operation as optimized and efficient ...

## The CNC Project | CNC Tips, [Information,](http://cnctips.wordpress.com/) Tools and Ideas

cnctips.wordpress.com

Code Group Parameters What it does / usage G0 / G00 01 Modal. Initiates rapid travel. Causes the machine to move the **tool** to the programmed coordinate at ...

#### How much is [Mastercam](http://www.practicalmachinist.com/vb/cad-cam/how-much-mastercam-x4-3d-198906/) x4 3d? - Practical Machinist

**www.practicalmachinist.com** › â€| › [Manufacturing](http://www.practicalmachinist.com/vb/manufacturing-today/) Today › CAD / [CAM](http://www.practicalmachinist.com/vb/cad-cam/) I think OneCNC would work quite well for most things. **Mastercam** seems to be better at the full depth constant **tool** engagement HSM style **tool** paths.

#### Mastercam Training Course [Descriptions](http://www.cimquest-inc.com/course_descriptions.html) - Cimquest: Welcome

www.cimquest-inc.com/course\_descriptions.html SolidWorks Training Course Descriptions. SolidWorks Essentials SolidWorks Assembly Modeling SolidWorks Advanced Part Modeling SolidWorks Surface Modeling

#### How does CNC Lathe work - [Answers.com](http://wiki.answers.com/Q/How_does_CNC_Lathe_work)

wiki.answers.com › [Categories](http://wiki.answers.com/Q/FAQ) › [Technology](http://wiki.answers.com/Q/FAQ/3776) › [Engineering](http://wiki.answers.com/Q/FAQ/2963) What is a CNC **lathe**? A CNC **lathe** is a computerized **Lathe**, CNC is short for Computer Numeric Control. The **Lathe** uses information provided by a PLC or PC, a CNC is ...

# [Mastercam](http://www.mastercam.com/) CAD/CAM software

#### www.**mastercam**.com

**Mastercam** X7 MU2 **Mastercam** X7 MU2 is now available for download, requires current maintenance. Mastercam for SolidWorks X7 MU1 Mastercam for SolidWorks X7 a<sup>€</sup> [Downloads](http://www.mastercam.com/support/downloads/default.aspx) · [Teachers](http://www.mastercam.com/TeachersStudents/EducationalDownloads/Default.aspx) & Students · [Products](http://www.mastercam.com/Products/Default.aspx) · [Support](http://www.mastercam.com/Support/Default.aspx)

### [Mastercam](http://www.mastercam.com/Products/Lathe/Default.aspx) : Products

#### www.**mastercam**.com/Products/**Lathe**/Default.aspx

**Mastercam Lathe** gives you fully associative programming for turning: Easy roughing, finishing, threading, grooving, boring, drilling and cut off.

#### **[Mastercam](http://blog.mastercam.com/) Xtras**

#### blog.**mastercam**.com

**Mastercam** X7 Design sees a suite of new features aimed at increasing your shop floor productivity.

### Mastercam - [CNCzone.com](http://www.cnczone.com/forums/mastercam/)

**www.cnczone.com**/forums/**mastercam**

**Mastercam** - Discuss **Mastercam** software here. ... If this is your first visit, be sure to check out the FAQ by clicking the link above.

## [Mastercam](http://www.mastercam.com/Products/DesignTools/Default.aspx) Design Tools - Mastercam CAD/CAM software

#### www.**mastercam**.com/Products/Design**Tools**/Default.aspx

**Mastercam** Design. Powerful 3D CAD software included **in Mastercam** Mill, **Lathe**, router, and Wire. Easy geometry modeling and editing. Advanced geometry creation ...

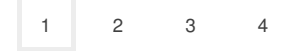

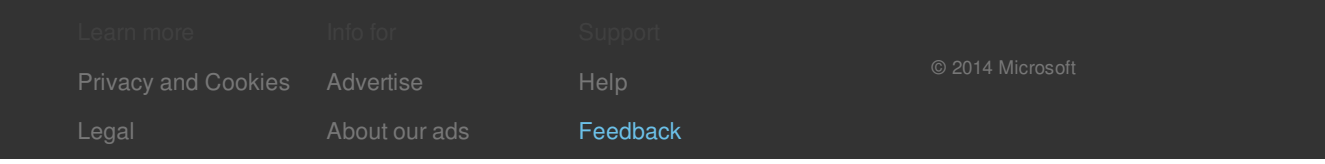

# Related searches

How to Make [Lathes](file:///search?q=How+to+Make+Lathes&FORM=R5FD)

Make **a [Wood](file:///search?q=Make+a+Wood+Lathe&FORM=R5FD1)** Lathe

Make **Your Own [Wood](file:///search?q=Make+Your+Own+Wood+Lathe&FORM=R5FD2)** Lathe

[Make](file:///search?q=Make+Your+Own+Metal+Lathe&FORM=R5FD3) **Your Own Metal** Lathe

Make **Wood [Turning](file:///search?q=Make+Wood+Turning+Tools&FORM=R5FD4)** Tools